## Manual do Utilizador

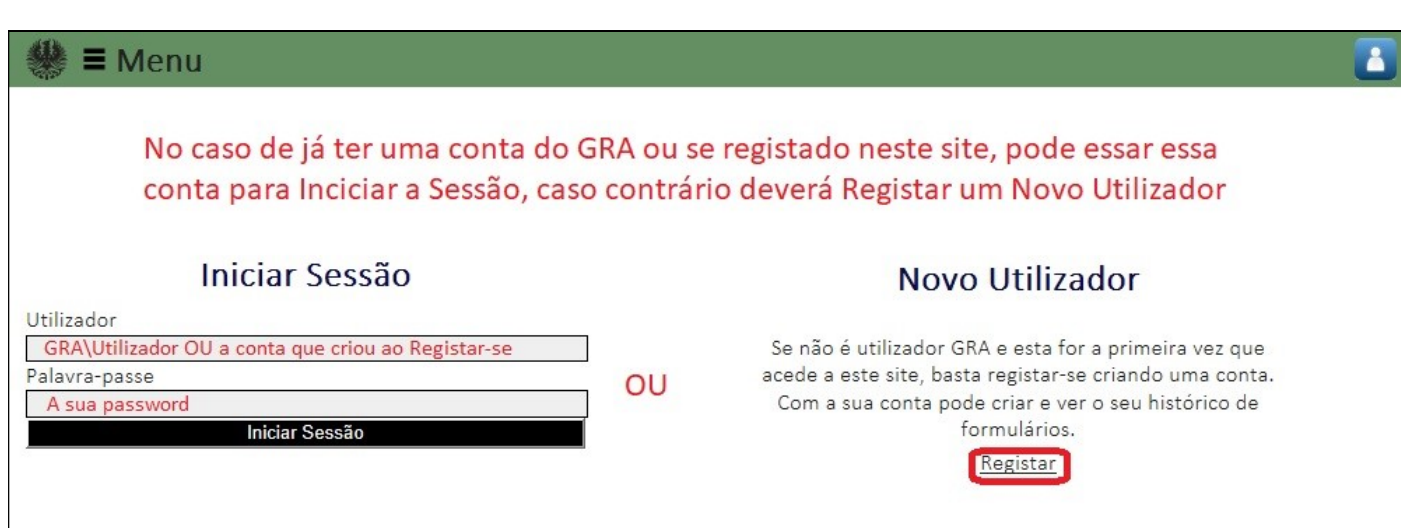

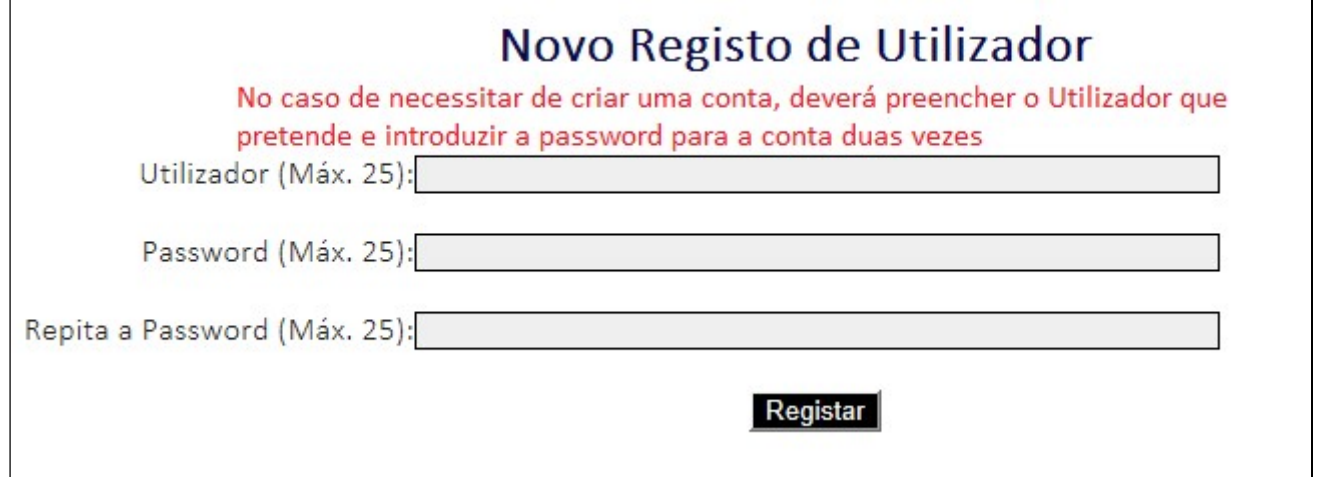

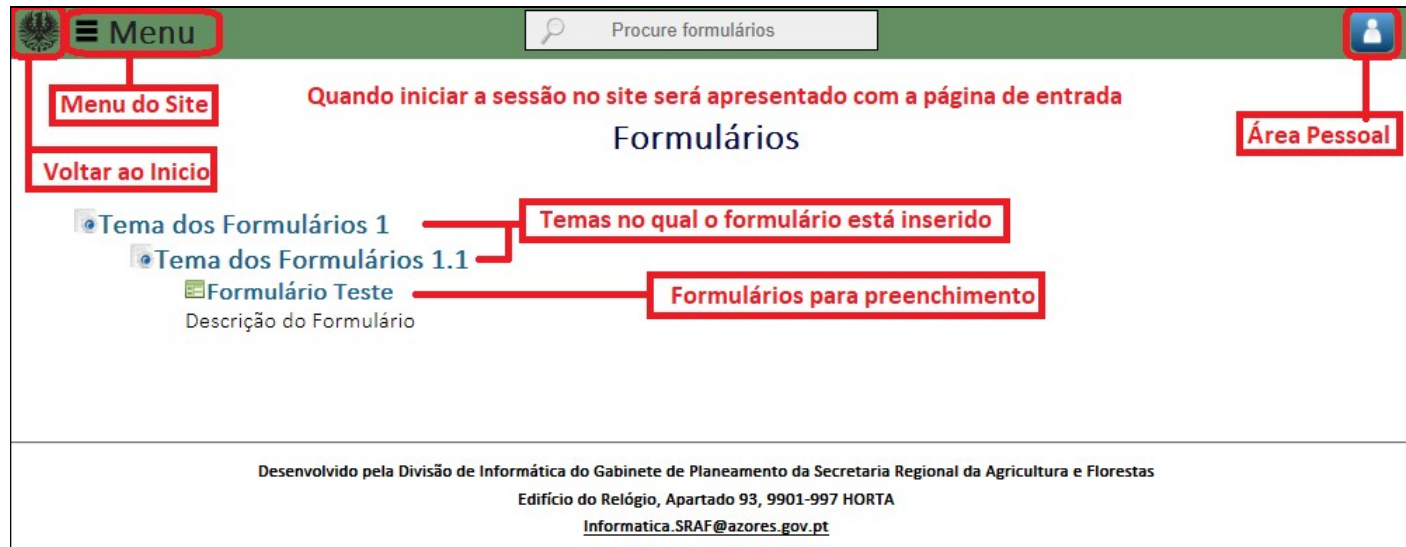

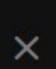

Inicio Formulários Abertos Quando clicar no Menu terá acesso às opções do mesmo, voltar ao Inicio, Consultar Formulários que Abertos (que ainda não submeteu) ou Consultar o seu Histórico de Formulários Submetidos.

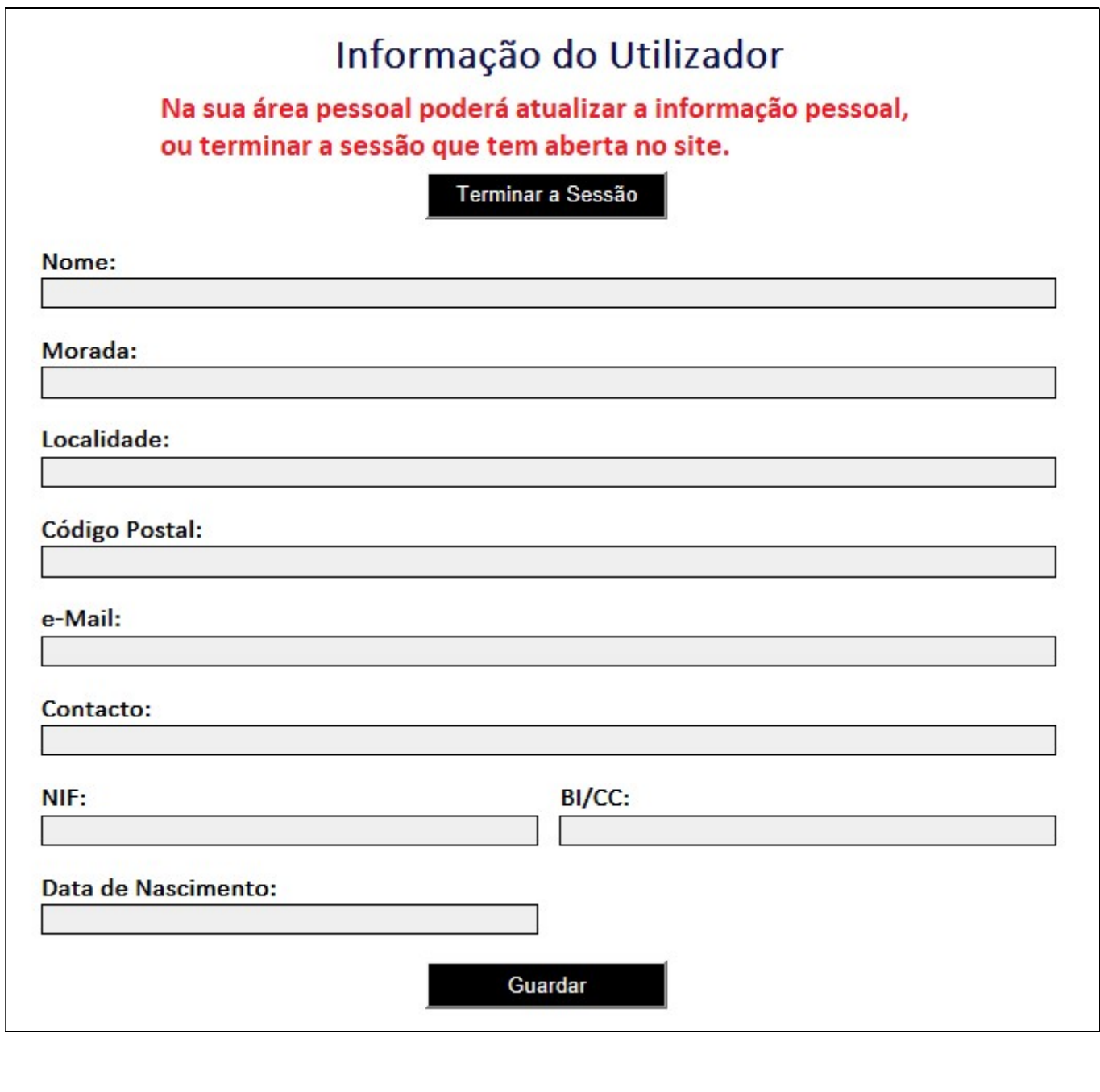

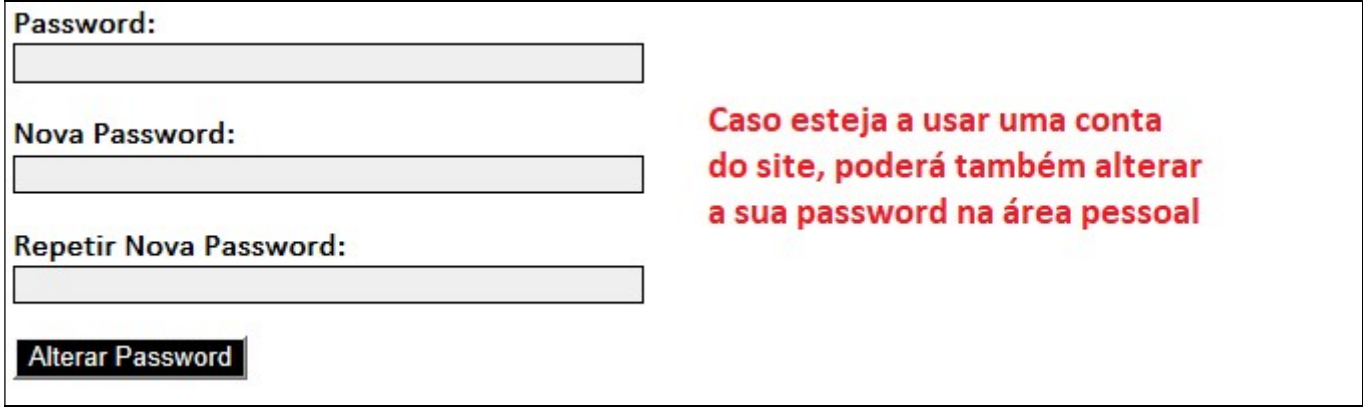

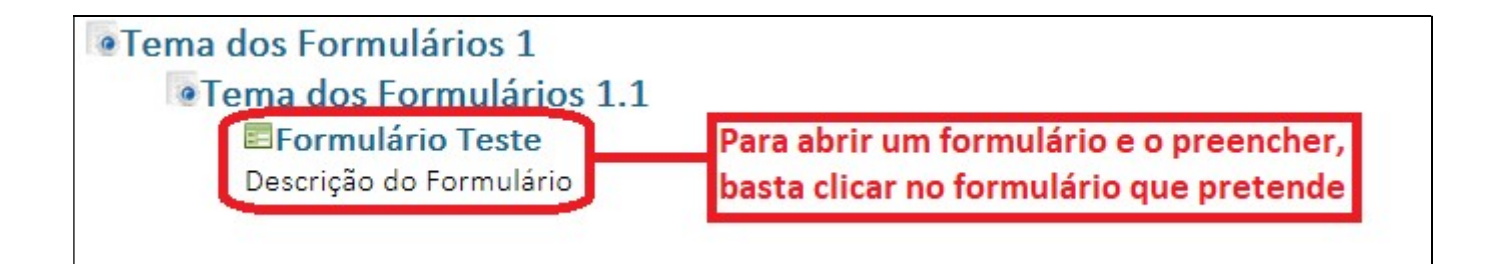

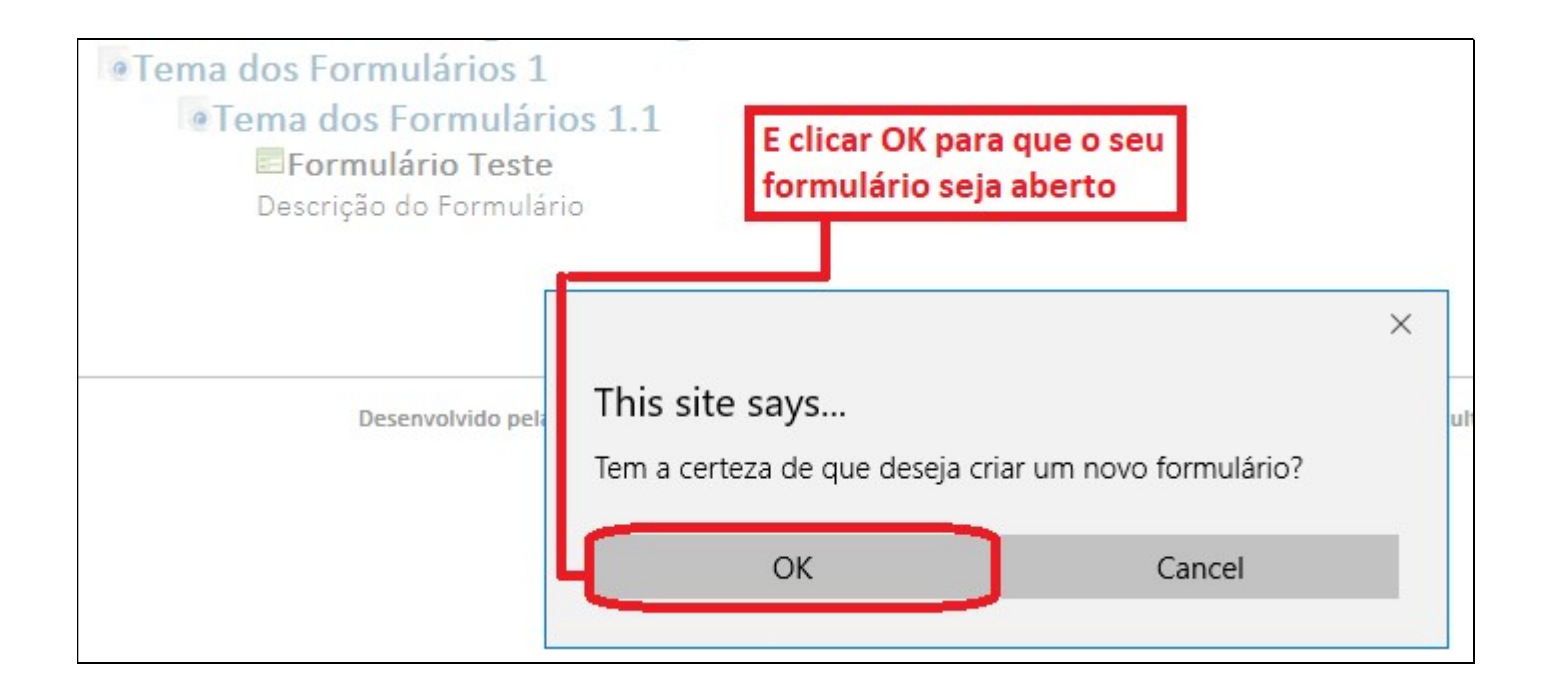

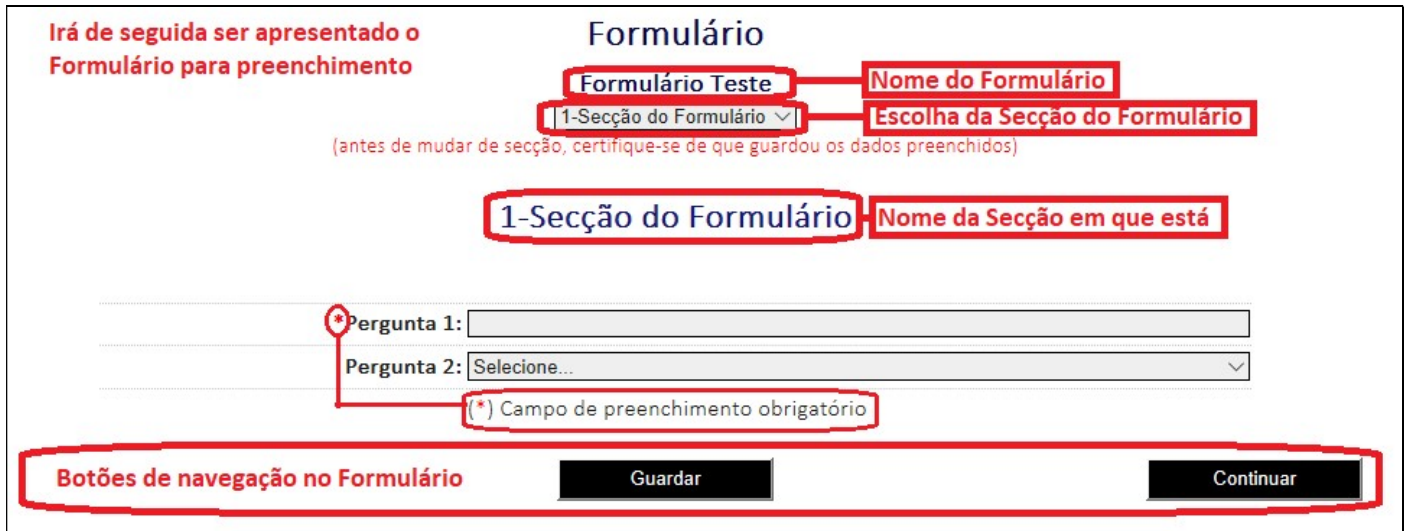

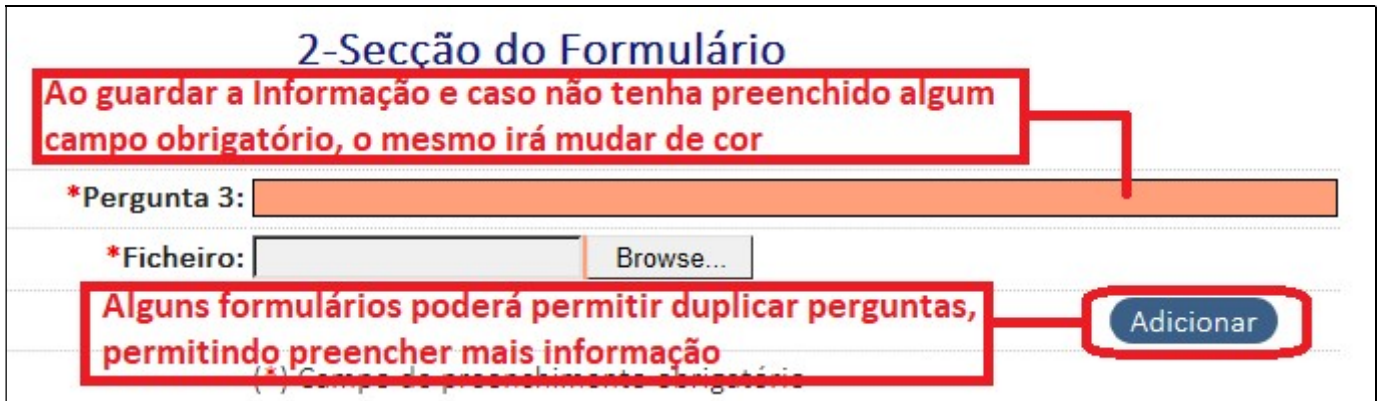

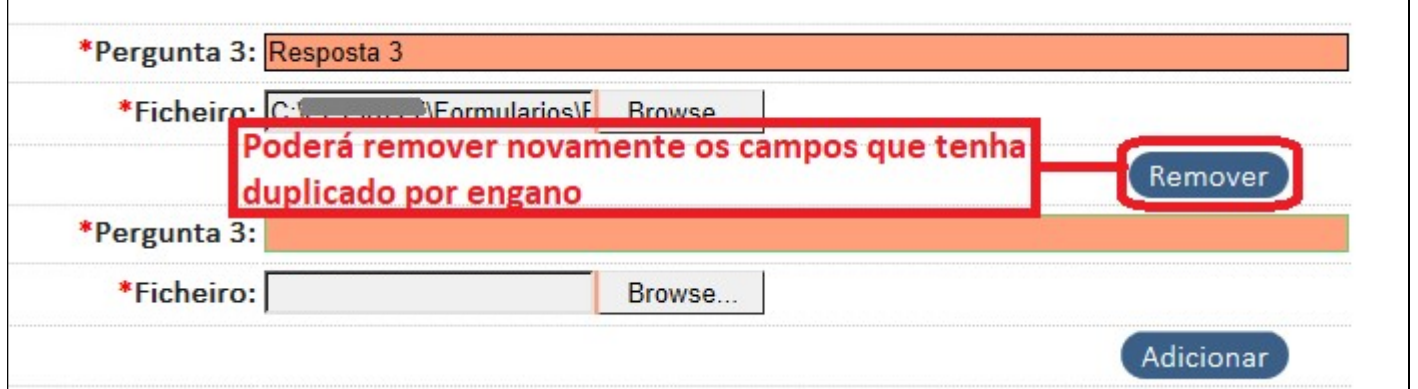

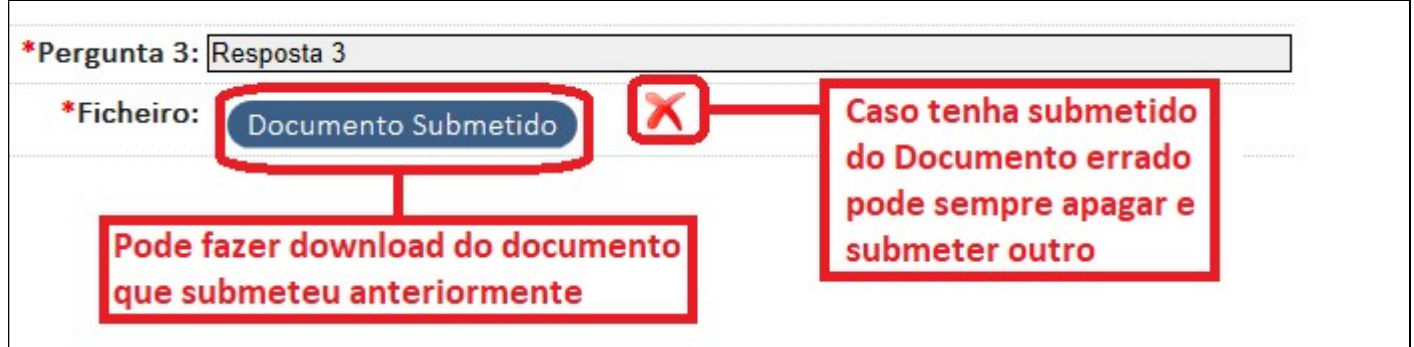

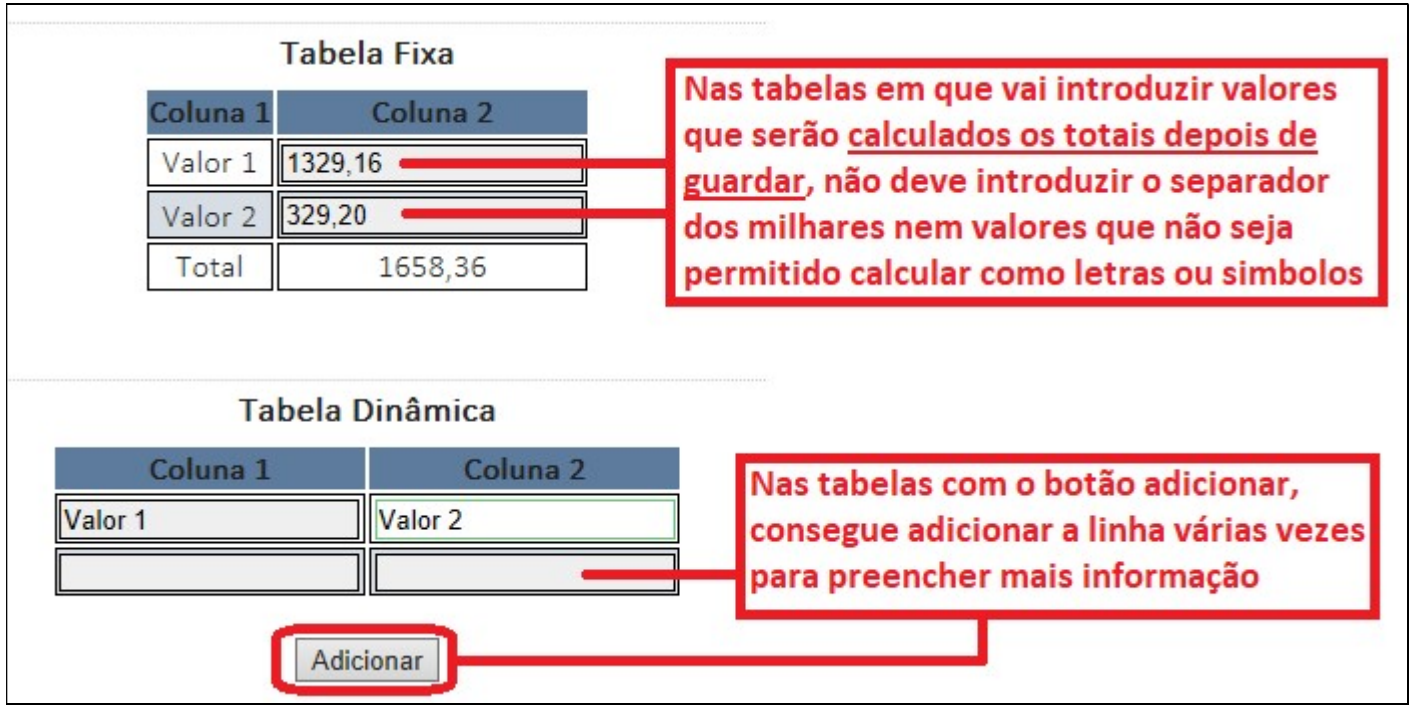

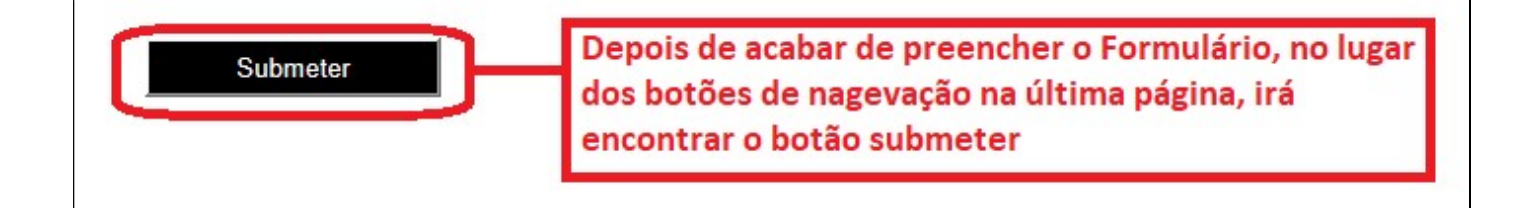

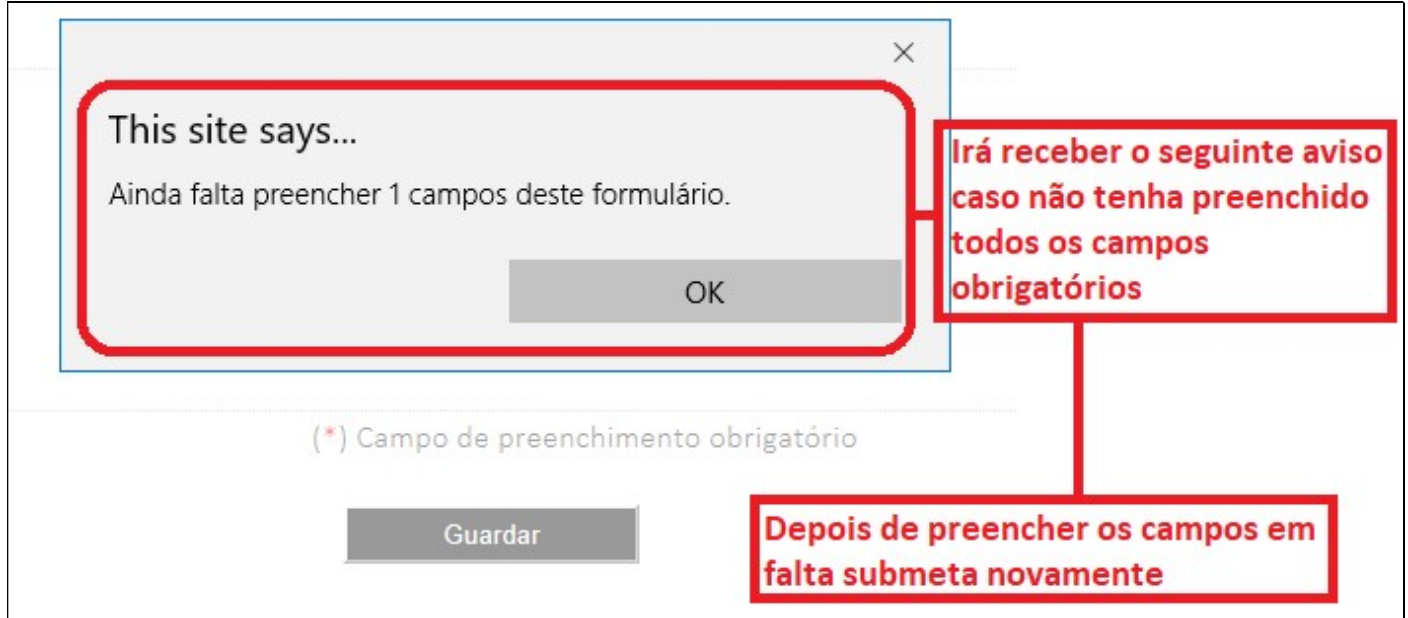

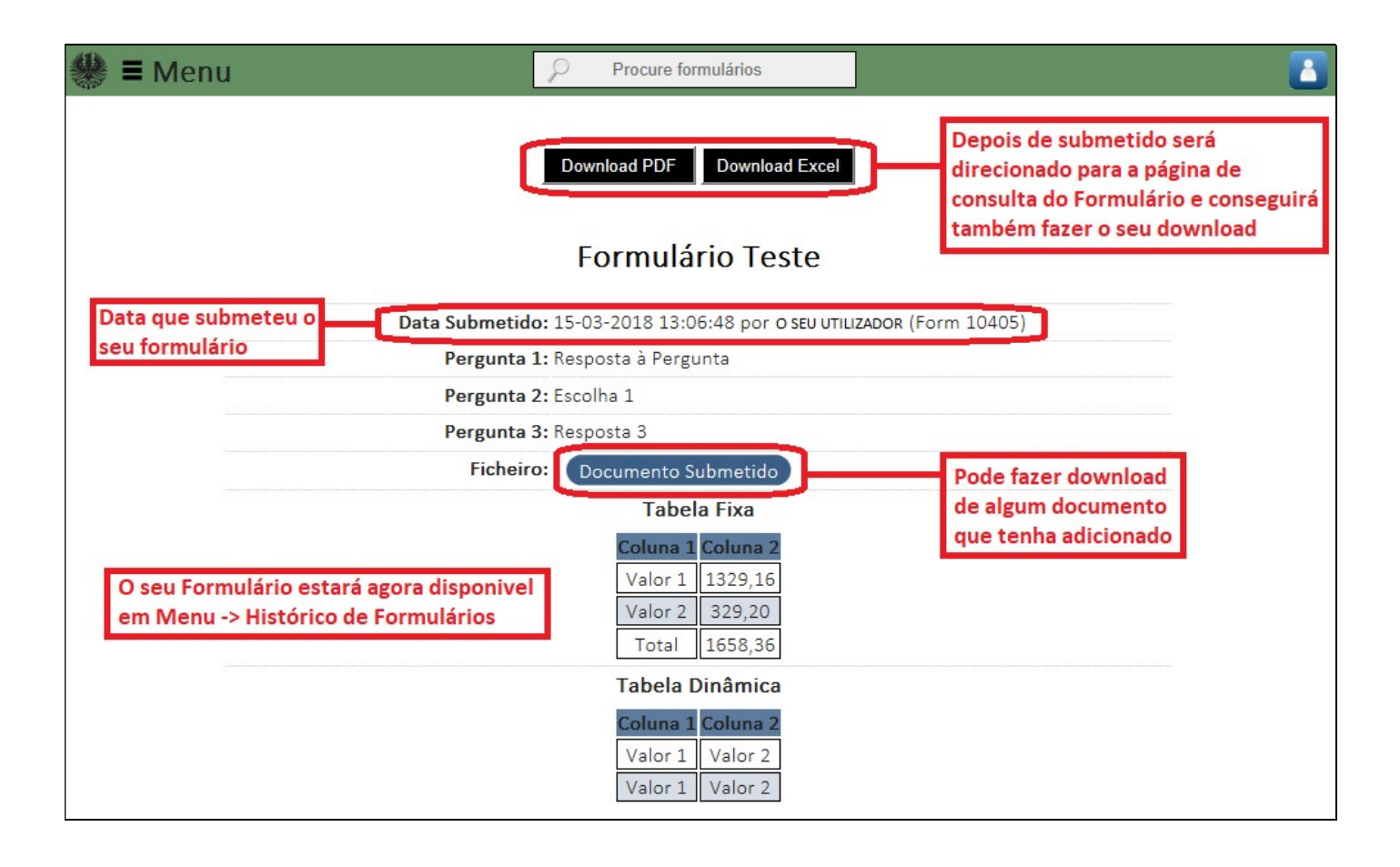